Extracted from:

## React for Real

#### Front-End Code, Untangled

This PDF file contains pages extracted from *React for Real*, published by the Pragmatic Bookshelf. For more information or to purchase a paperback or PDF copy, please visit [http://www.pragprog.com.](http://www.pragprog.com)

Note: This extract contains some colored text (particularly in code listing). This is available only in online versions of the books. The printed versions are black and white. Pagination might vary between the online and printed versions; the content is otherwise identical.

Copyright © 2017 The Pragmatic Programmers, LLC.

All rights reserved.

No part of this publication may be reproduced, stored in a retrieval system, or transmitted, in any form, or by any means, electronic, mechanical, photocopying, recording, or otherwise, without the prior consent of the publisher.

The Pragmatic Bookshelf

Raleigh, North Carolina

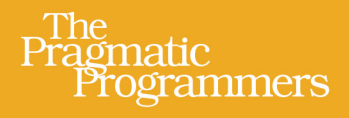

# **React for Real** Front-End Code, Untangled

Ludovico Fischer edited by Brian P. Hogan

### React for Real

Front-End Code, Untangled

Ludovico Fischer

The Pragmatic Bookshelf

Raleigh, North Carolina

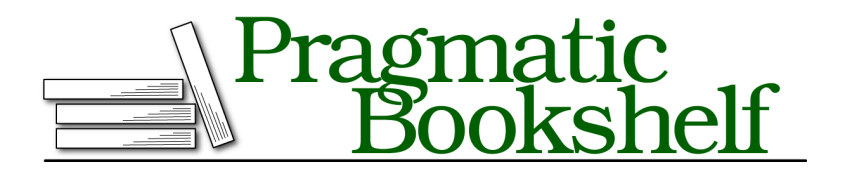

Many of the designations used by manufacturers and sellers to distinguish their products are claimed as trademarks. Where those designations appear in this book, and The Pragmatic Programmers, LLC was aware of a trademark claim, the designations have been printed in initial capital letters or in all capitals. The Pragmatic Starter Kit, The Pragmatic Programmer, Pragmatic Programming, Pragmatic Bookshelf, PragProg and the linking *g* device are trademarks of The Pragmatic Programmers, LLC.

Every precaution was taken in the preparation of this book. However, the publisher assumes no responsibility for errors or omissions, or for damages that may result from the use of information (including program listings) contained herein.

Our Pragmatic books, screencasts, and audio books can help you and your team create better software and have more fun. Visit us at <https://pragprog.com>.

The team that produced this book includes:

Publisher: Andy Hunt VP of Operations: Janet Furlow Development Editor: Brian P. Hogan Copy Editor: Nicole Abramowtiz Layout: Gilson Graphics

For sales, volume licensing, and support, please contact <support@pragprog.com>.

For international rights, please contact <rights@pragprog.com>.

Copyright © 2017 The Pragmatic Programmers, LLC. All rights reserved.

No part of this publication may be reproduced, stored in a retrieval system, or transmitted, in any form, or by any means, electronic, mechanical, photocopying, recording, or otherwise, without the prior consent of the publisher.

Printed in the United States of America.

ISBN-13: 978-1-68050-263-3

Encoded using the finest acid-free high-entropy binary digits. Book version: P1.0—August 2017

### CHAPTER 2

# Work with State and Events

Web applications are about dynamic data: you have to update the information you display in response to user actions and HTTP responses. In this chapter, you'll learn how to model data that changes over time, and you'll learn how to respond to user events and HTTP responses. You'll discover how to transform the word counter into a fully reactive interface.

### **Get to Know State**

We'd like to allow users to edit the word counter text. For this, we need some way to handle values that change over time: a classic book asserts that an object has *state* if its behavior is influenced by its history (*Structure and Interpretation of Computer Programs [AS96]*).

Let's take a little detour to understand state. Open your browser's JavaScript console and type the add() function, which just adds its arguments together and returns the result:

```
uptospeed/src/functions.js
function add(x, y) {
  return x + y;
}
```
Then call the add() method a few times:

add(1,2); *// returns 3* add(5, 7); *// returns 12* add(1, 2); *// returns 3 again* add(5, 7); *// returns 12 again*

The return value of add() depends only on its arguments, because it is a pure function.

Now type the addS() function, which multiplies the second argument by n before adding it to the first argument, and increments n each time you call it.

```
uptospeed/src/functions.js
let n = 1;
function addS(x, y) {
  const result = x + n * y;
  n++;return result;
}
```
The return value changes each time you call addS, even if the arguments stay the same, because the return value depends on how many times you've called addS. addS has a history: it stores state in the n variable.

The potential for bugs grows as the program grows. State complicates applications, as the same function, with the same arguments, can return different results based on when you call it.

We never tried to update a component's props inside the component itself, for a good reason: inside a React component, props are immutable (in practice, you can assign a new value to a prop inside a component, but it won't have any effect). To handle state, you need an additional mechanism. One good option is learning the tools that React itself provides. They get the job done in the majority of situations with little boilerplate.